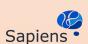

## Bayesian Optimization for real-time, automatic design of face stimuli in human-centred research

F da Costa, P. 1,2, Lorenz, R.3,4., Pio Monti, R.5, Jones, E.2, Leech, R.1

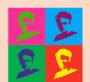

<sup>1</sup> Centre for Neuroimaging Sciences, Institute of Psychiatry, Psychology and Neuroscience, King's College London, UK, <sup>2</sup> Centre for Brain and Cognitive Development, Birkbeck, University of London, UK, <sup>3</sup> MRC Cognition and Brain Sciences Unit, University of Cambridge, UK, <sup>4</sup> Department of Psychology, Stanford University, USA, <sup>5</sup> Gatsby Computational Neuroscience, University College London, UK

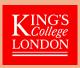

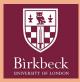

We built a framework that optimizes face stimuli according to any measured target, by leveraging the flexibility of GANs and the efficiency of Bayesian optimization.

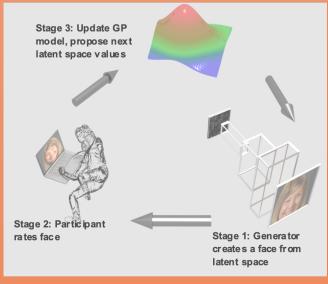

**A.** Framework Overview.

You can try our proof of concept:

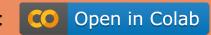

## Introduction

Most research in neuroscience and in psychology overlooks inter-individual differences in face processing by relying on pre-selected stimuli. To address this short-coming we built a closed-loop system that tailors face stimuli to maximise an individual subject's response (e.g., neural, behavioural or subjective) in a short number of iterations. The stimulus is generated by the *StyleGAN* [1] and the space of faces is obtained by manipulating the latent space according to previously learned semantic directions.

## **Proof of Concept**

We conducted a study of 30 participants, in which they had to rate how much a manipulated photo of themselves looked like them. The space of faces was composed of two directions: emotion and age. Results showed a higher intra-subject spatial correlation than the mean inter-subject correlation suggesting inter-individual response patterns.

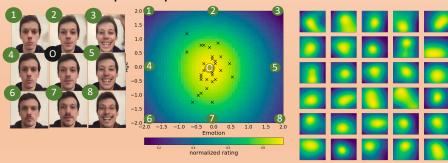

**B.** Participants performance along the space of faces.